# Configurazione dello switching di collegamento dati e di Network Address Translation  $\overline{a}$

## Sommario

[Introduzione](#page-0-0) **[Prerequisiti](#page-1-0) [Requisiti](#page-1-1)** [Componenti usati](#page-1-2) **[Convenzioni](#page-1-3)** [Premesse](#page-1-4) [Problema](#page-1-5) [Soluzioni](#page-2-0) [Soluzione 1](#page-2-1) [Soluzione 2](#page-2-2) [Informazioni correlate](#page-2-3)

## <span id="page-0-0"></span>**Introduzione**

Questo documento descrive la soluzione per uno scenario di commutazione DLSw (Data-Link Switching) con NAT (Network Address Translation) (basato su questa illustrazione) che prevede la disconnessione dei peer senza alcuna ragione apparente.

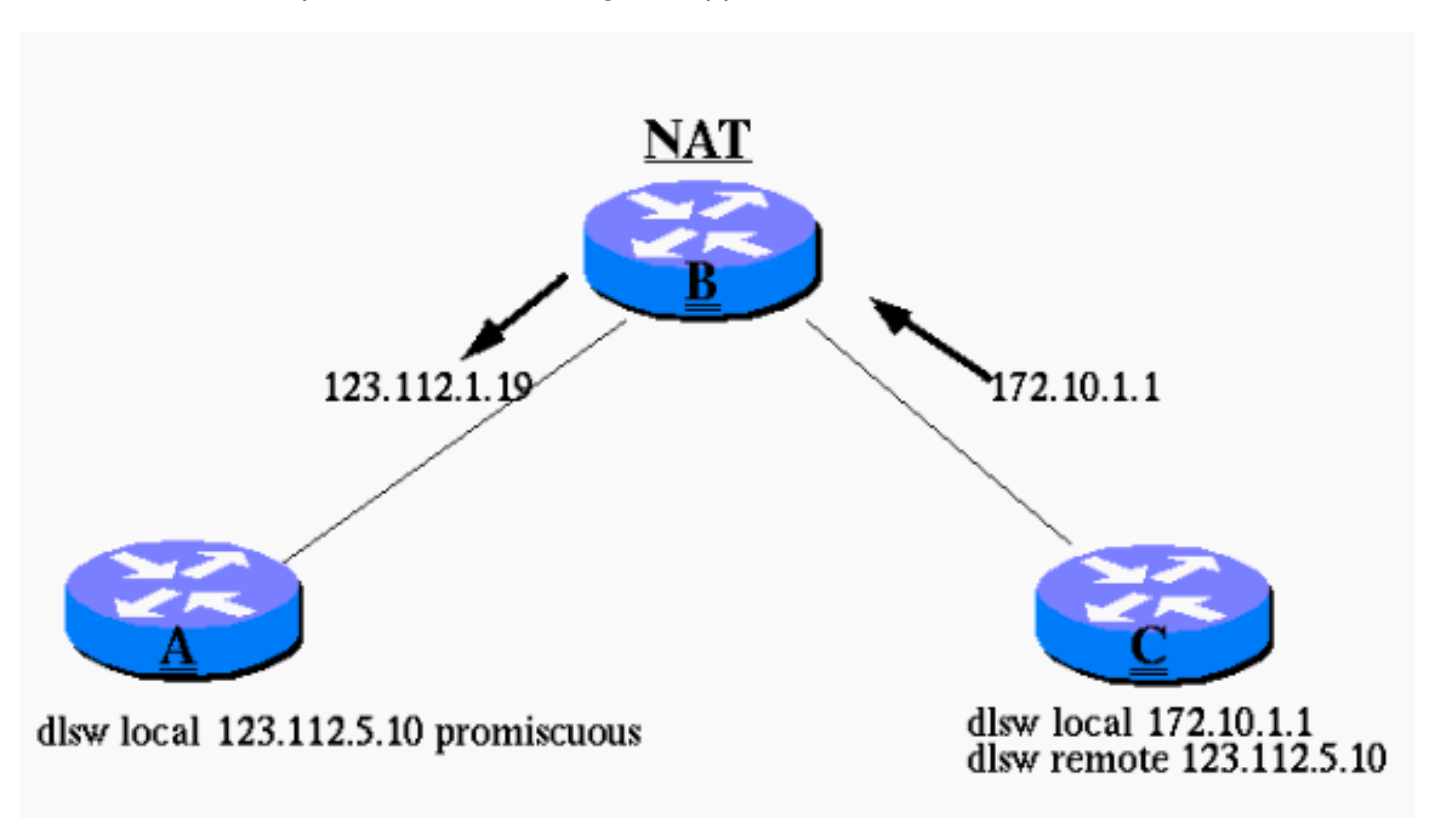

## <span id="page-1-0"></span>**Prerequisiti**

### <span id="page-1-1"></span>**Requisiti**

Nessun requisito specifico previsto per questo documento.

#### <span id="page-1-2"></span>Componenti usati

Il documento può essere consultato per tutte le versioni software o hardware.

### <span id="page-1-3"></span>**Convenzioni**

Per ulteriori informazioni sulle convenzioni usate, consultare il documento [Cisco sulle convenzioni](//www.cisco.com/en/US/tech/tk801/tk36/technologies_tech_note09186a0080121ac5.shtml) [nei suggerimenti tecnici](//www.cisco.com/en/US/tech/tk801/tk36/technologies_tech_note09186a0080121ac5.shtml).

### <span id="page-1-4"></span>Premesse

I debug nei router A e C mostrano che la connessione supera CAP EXG e raggiunge lo stato CONNECT. L'implementazione Cisco di DLSw specifica che, anziché utilizzare due sessioni TCP tra il router A e il router C, una connessione TCP viene interrotta quando viene stabilita una connessione tra i due router.

La connessione TCP interrotta è determinata dalla seguente sezione 7.6.7 della [RFC 1795](http://www.ietf.org/rfc/rfc1795.txt) :

"Il vettore di controllo delle connessioni TCP indica il supporto di un numero alternativo di connessioni TCP per il traffico di switching collegamento dati. L'implementazione di base di Data Link Switching supporta due connessioni TCP, una per ogni direzione del traffico dati.

Questo vettore di controllo è facoltativo. Se viene omesso in uno scambio di funzionalità DLSw, vengono utilizzate due connessioni TCP. Si presume inoltre che, se Data Link Switching supporta una connessione TCP, sia in grado di supportare due connessioni TCP.

Se i valori CV delle connessioni TCP corrispondono e il numero di connessioni è uno, la DLSw con l'indirizzo IP più alto deve interrompere le connessioni TCP sulla porta locale 2065."

## <span id="page-1-5"></span>Problema

I peer DLSw plus (DLSw+) stabiliscono una connessione tra i router A e C, ma non rimangono connessi.

Il router A pensa che la sua sessione TCP DLSw sia tra se stesso (123.112.5.10) e 123.112.1.19, che è l'indirizzo IP del router C una volta passato attraverso il protocollo NAT. Il router A conclude di avere l'indirizzo IP più alto, quindi pensa che debba interrompere la connessione TCP sulla porta locale 2065.

Il router C ritiene che la sessione TCP DLSw sia compresa tra se stesso (172.10.1.1) e 123.112.5.10. Il router C ritiene di avere l'indirizzo IP più alto e che debba interrompere la connessione TCP sulla porta locale 2065.

Di conseguenza, entrambe le sessioni TCP vengono terminate, lasciando i router in stato DISCONNECT.

## <span id="page-2-0"></span>Soluzioni

### <span id="page-2-1"></span>Soluzione 1

Modificare NAT per convertire 172.10.1.1 in 123.112.6.1 per evitare confusione su quale indirizzo IP sia più alto.

### <span id="page-2-2"></span>Soluzione 2

Usare la nuova opzione di configurazione v2-single-tcp nelle configurazioni del comando dlsw peer. Questa funzionalità è stata introdotta con l'ID bug Cisco [CSCeb47150](//www.cisco.com/cgi-bin/Support/Bugtool/onebug.pl?bugid=CSCeb47150&Submit=Search) (solo utenti [registrati](//tools.cisco.com/RPF/register/register.do)) e integrata nel software Cisco IOS® versione 12.3(04.04)B, 12.2(19.04)S, 12.3(03.03)T, 012.003(03.003), 12.3(03.02)T e 12.00 (018.002).

DLSw versione 2, [RFC 2166](http://www.ietf.org/rfc/rfc2166.txt) , definisce l'avvio del peer TCP DLSw con una singola sessione TCP. In questo caso, il problema descritto sopra non esiste più perché esiste una sola sessione TCP e non fa differenza quale estremità ha l'indirizzo IP numericamente più alto o più basso.

La parola chiave v2-single-tcp indica a questo router di attivare un peer DLSw versione 2 e, per questo motivo, entrambi i router utilizzano automaticamente una sola sessione TCP per stabilire il peer.

L'utilizzo della parola chiave new deve essere simile a quello della topologia descritta nel presente documento:

Il router C della succursale tenta di stabilire un router DLSw peer-to-data center A. Il router A del data center esegue il software Cisco IOS versione 12.0 o successive, che già supporta DLSw versione 2. La configurazione del comando dlsw local-peer sul router A del data center può essere promiscua, in modo da consentire qualsiasi connessione peer in ingresso, oppure, se è necessario configurare ciascuna connessione singolarmente, il router C della succursale peer è configurato in modo passivo.

Il router C della succursale è configurato su questo comando dlsw remote-peer con la nuova parola chiave v2-single-tcp, che avvia una versione 2 peer verso il router A del centro dati centrale:

#### • dlsw remote-peer 0 tcp 123.12.5.10 v2-single-tcp

Per informazioni più dettagliate, fare riferimento alle note sulla versione dell'ID bug Cisco [CSCeb47150](//www.cisco.com/cgi-bin/Support/Bugtool/onebug.pl?bugid=CSCeb47150&Submit=Search) (solo utenti [registrati](//tools.cisco.com/RPF/register/register.do)).

### <span id="page-2-3"></span>Informazioni correlate

- [Pagina di supporto per la tecnologia DLSw](//www.cisco.com/en/US/tech/tk331/tsd_technology_support_category_home.html?referring_site=bodynav)
- [Pagina di supporto per la tecnologia DLSw+](//www.cisco.com/en/US/tech/tk331/tsd_technology_support_category_home.html?referring_site=bodynav)
- [Supporto tecnico Cisco Systems](//www.cisco.com/cisco/web/support/index.html?referring_site=bodynav)